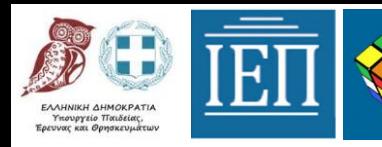

#### **ΠΛΑΤΦΟΡΜΑ 21+ ΕΡΓΑΣΤΗΡΙΑ ΔΕΞΙΟΤΗΤΩΝ**

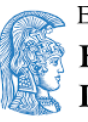

ΕΛΛΗΝΙΚΗ ΔΗΜΟΚΡΑΤΙΑ Εθνικόν και Καποδιστριακόν Πανεπιστήμιον Αθηνών - ΙΔΡΥΘΕΝ ΤΟ 1837-

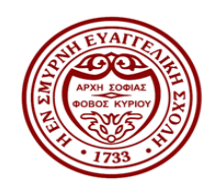

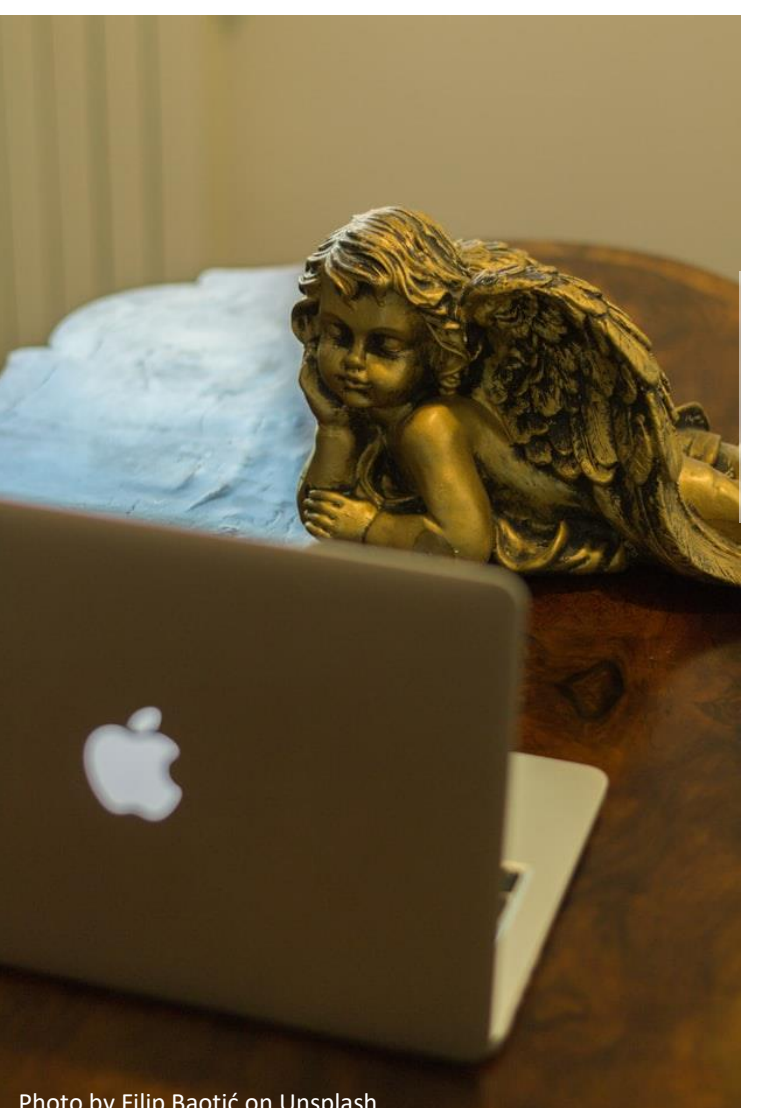

### Ψηφιακή Αφήγηση με Χρήση Χάρτη στο περιβάλλον StoryMap Js

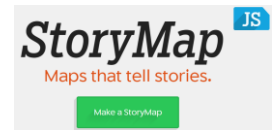

**Δρ. Μαρία Παπαδοπούλου** Πρότυπο ΓΕ.Λ. Ευαγγελική Σχολή Σμύρνης

**Δρ. Ζαχαρούλα Σμυρναίου**  Τμήμα Ψυχολογίας, Παιδαγωγικής και Ψυχολογίας ΕΚΠΑ

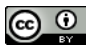

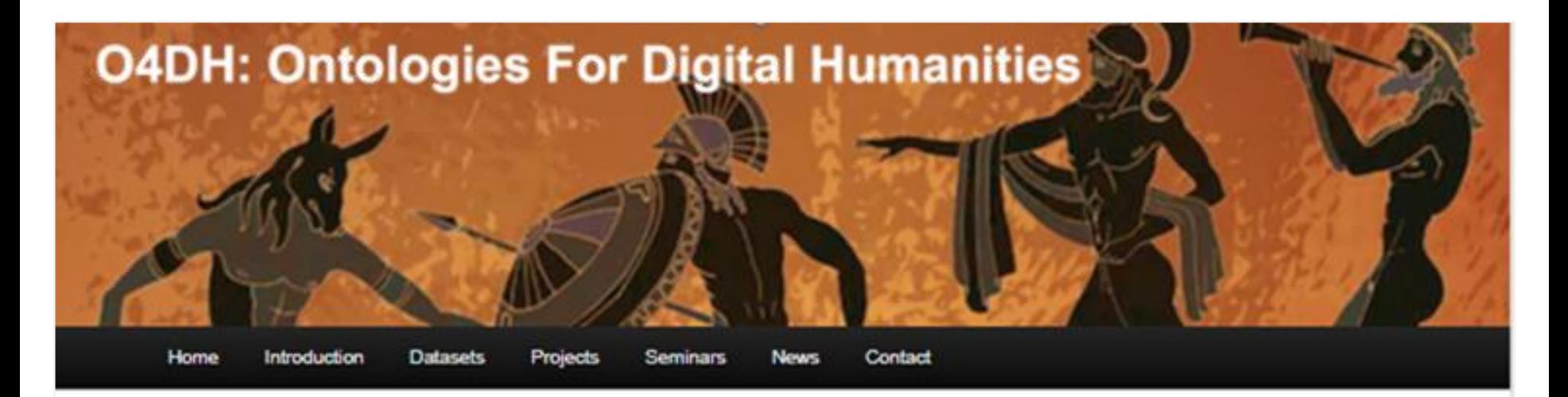

#### **Maria Papadopoulou**

### **<http://o4dh.com/maria-papadopoulou>**

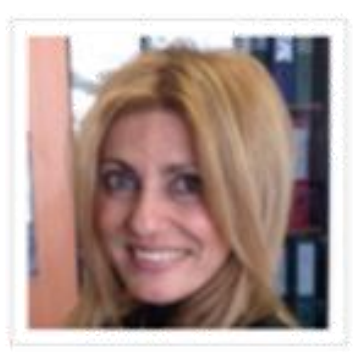

I was trained as a classical philologist (Ph.D. in Classics) and a linguist (MA in English Language Studies). I have experience in academic teaching (University of Copenhagen, Denmark 2015-2017). I also have long experience in academic project management in public sector academic institutions in Greece (Ministry of Education, Academy of Athens), Denmark (University of Copenhagen), France (University Savoie-Mont Blanc), and China (Liaocheng University). I have published more than 20 academic papers in internationally acclaimed academic journals and edited books and have delivered invited lectures in over a dozen countries around the globe. I have received funding for research projects from world class funding bodies such as Princeton University and the European Commission. My research interests and academic publications include topics in Classical Studies (Greek and Latin), Digital

Humanities, especially the application of Semantic Web technologies in order to disclose information on ancient cultural heritage in a scalable way.

Since 2017 I have been a member of LISTIC lab-Condillac Research Group on Terminology and Ontology and Knowledge Engineering Research Centre (KETRC), Liaocheng University, China. My research activities at LISTIC-Condillac and KETRC include researching. lecturing and publishing especially on thematic axes relating to Digital Humanities and Semantic Web applications for Cultural Heritage.

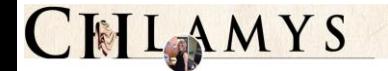

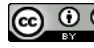

### ΡΙΕΧΟΜΕΝΑ

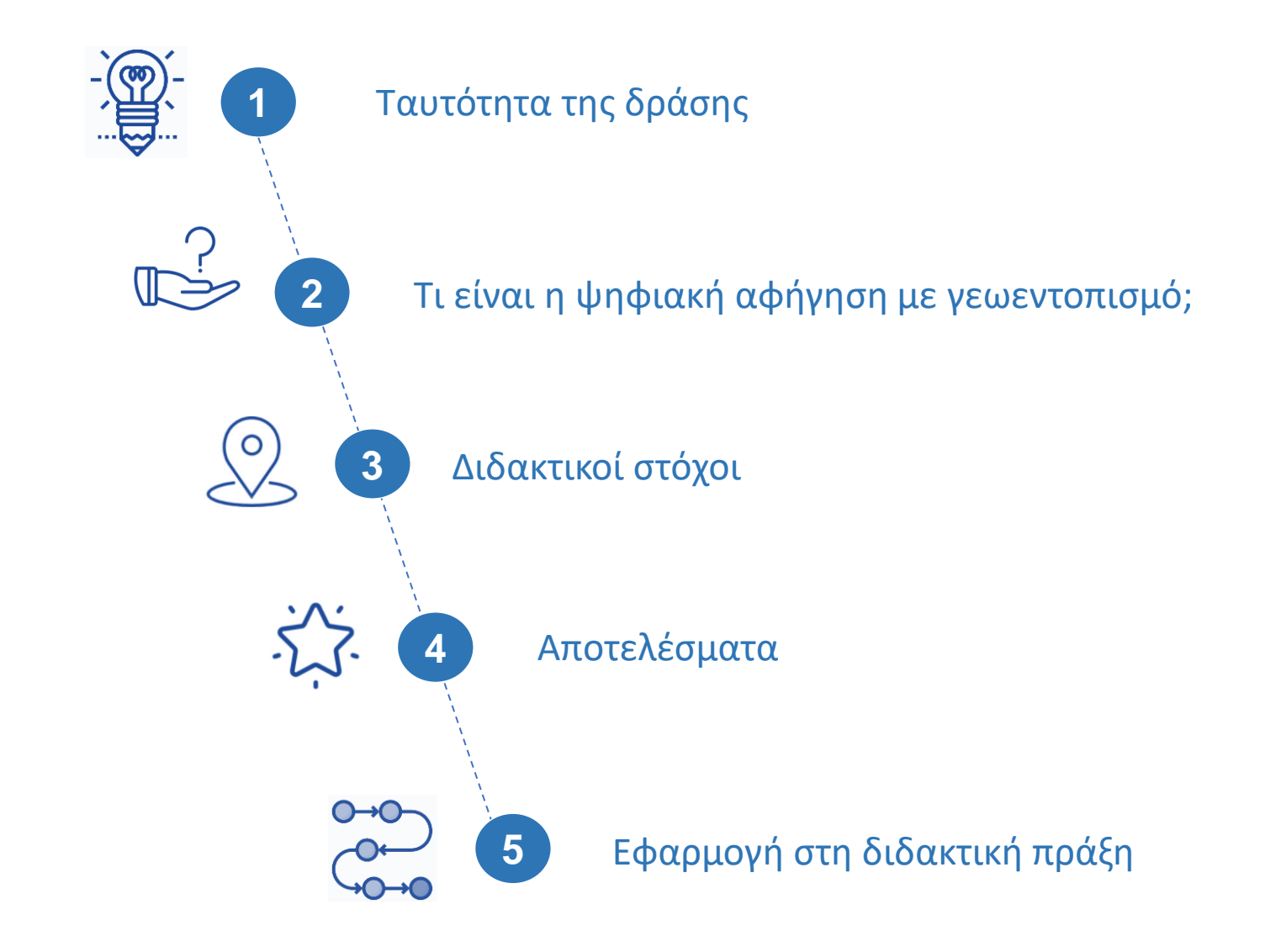

# 1. ΤΑΥΤΟΤΗΤΑ ΤΗΣ ΔΡΑΣΗΣ

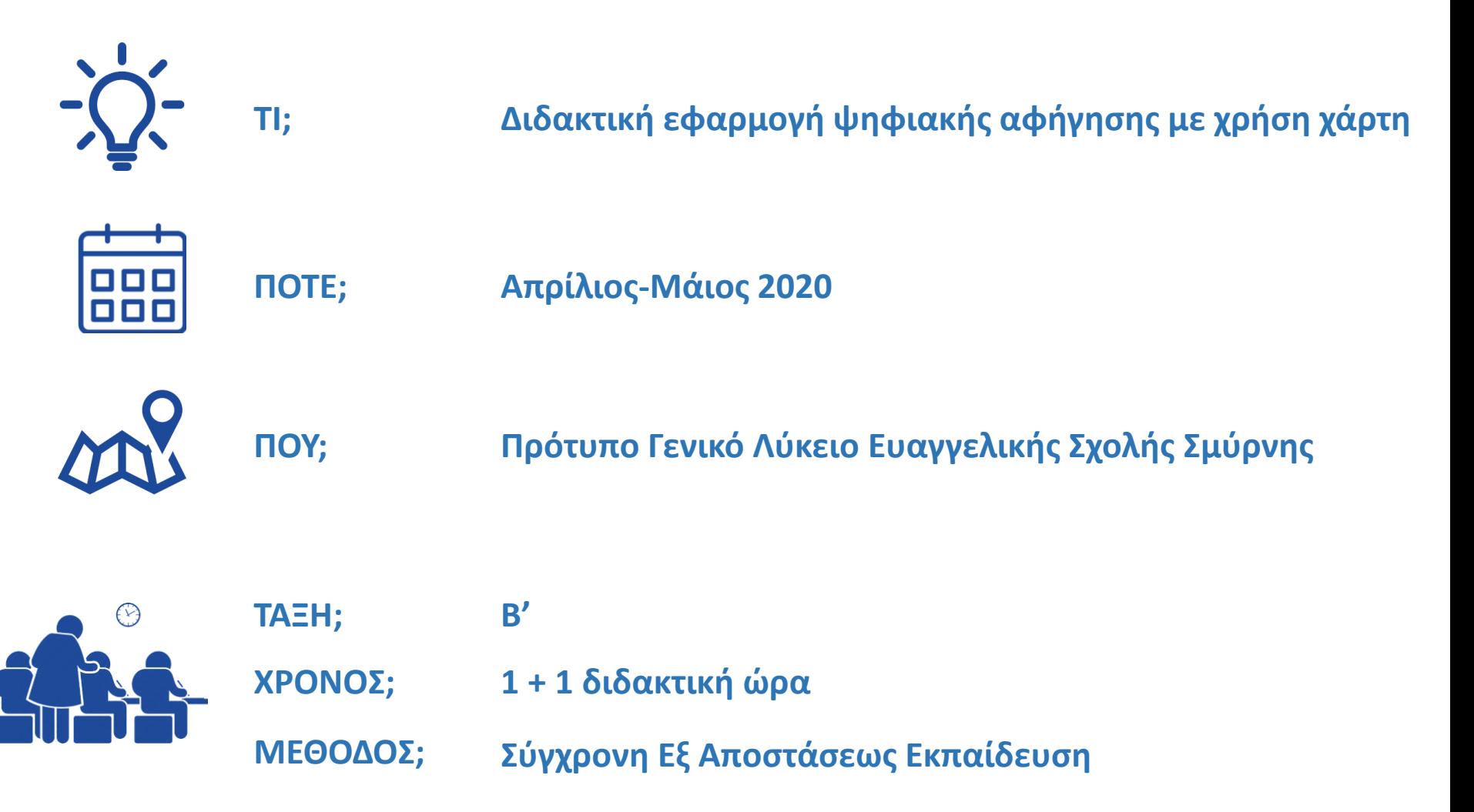

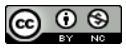

# 2. ΤΙ ΕΙΝΑΙ;

H **Ψηφιακή Αφήγηση με γεωεντοπισμό (Ιστοριο-χάρτης)** είναι ένας μικτός τρόπος αφήγησης μιας ιστορίας (πραγματικής ή φανταστικής, π.χ. τη ζωή μιας ιστορικής προσωπικότητας ή την πλοκή ενός λογοτεχνικού βιβλίου), **συνδυάζοντας ψηφιακό κείμενο και εικόνα** και, κυρίως, **τοποθετώντας πρόσωπα και γεγονότα** όχι σε ένα νοητό χώρο που συνάγεται κατά την αφήγηση από τον αναγνώστη, αλλά **σε έναν οπτικοποιημένο γεωγραφικό χώρο** που μετατρέπει τους γεωγραφικούς τόπους στους οποίους δρουν τα πρόσωπα ή/και εκτυλίσσονται τα γεγονότα της ιστορίας σε αναπόσπαστο τμήμα της αφήγησης.

Η χρήση της ψηφιακής αφήγησης δεν είναι καινούρια.

Ο συνδυασμός της με γεωεντοπισμό, ωστόσο, αποτελεί καινοτόμα προσέγγιση στο πλαίσιο της διεπιστημονικής προσέγγισης της αφήγησης με ποικίλο περιεχόμενο με τη νέο-γεωγραφία και την ευρύτερη χρήση των Γεωγραφικών Πληροφοριακών Συστημάτων (GIS).

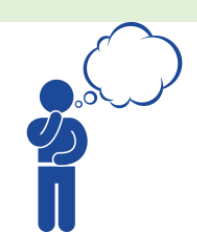

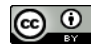

### Γιατί;

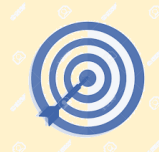

### **Η ψηφιακή αφήγηση με χρήση χάρτη:**

- **Ενθαρρύνει την προσέγγιση από το γενικό στο ειδικό**
- **Εξασκεί τη σχεδιαστική σκέψη**
- **Αισθητοποιεί τη διπλή έννοια του χρονοτόπου**
- **Εκπαιδεύει στην οπτικοποίηση της σκέψης**
- **Ενδείκνυται για την επικοινωνία της γνώσης στην ψηφιακή εποχή**

Συνδυάζει πολλών ειδών γραμματισμούς: γλωσσικό γεωγραφικό ψηφιακό γραμματισμό στα μέσα

Είναι πολυτροπική: κείμενο χάρτης πίνακες εικόνα βίντεο εξοικείωση με τη γλώσσα html

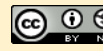

### 3. ΔΙΔΑΚΤΙΚΟΙ ΣΤΟΧΟΙ

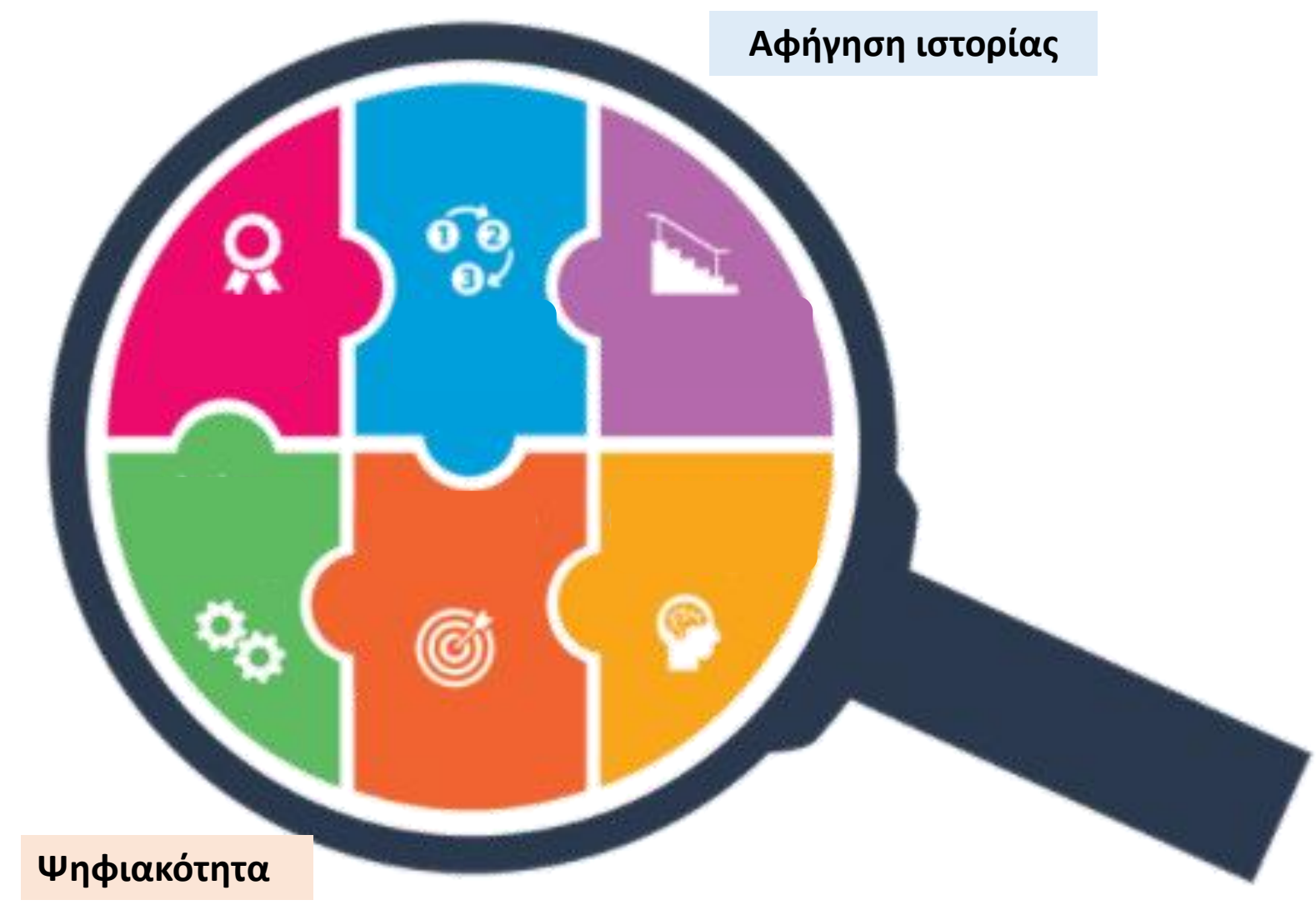

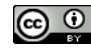

# Στοχευόμενες Δεξιότητες

### **Δεξιότητες Ζωής**

- **Ενσυναίσθηση**
- **Προσαρμοστικότητα**
- **Ανθεκτικότητα**
- **Πρωτοβουλία**
- **Οργανωτική ικανότητα**
- **Προγραμματισμός**

### **Δεξιότητες Μάθησης**

- **Κριτική σκέψη**
- **Επικοινωνία**
- **Συνεργασία**
- **Δημιουργικότητα**

#### **Δεξιότητες του νου**

- Στρατηγική σκέψη
- Επίλυση προβλημάτων
- Μελέτη περιπτώσεων
- Συστημική σκέψη

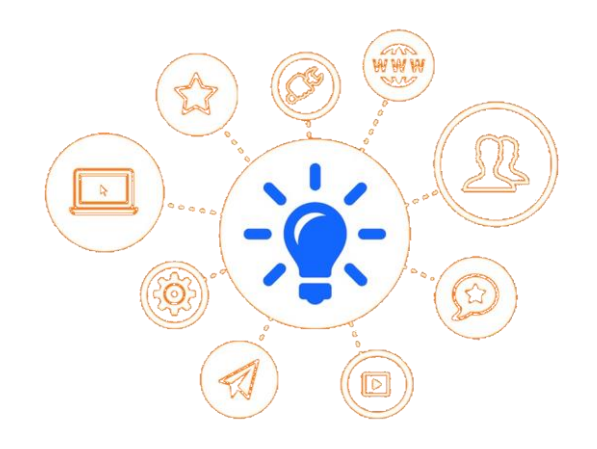

### **Ψηφιακές δεξιότητες**

- Πληροφορικός γραμματισμός
- Ψηφιακός γραμματισμός
- Τεχνολογικός γραμματισμός
- Γραμματισμός στα μέσα
- Δεξιότητες δημιουργίας & διαμοιρασμού ψηφιακών δημιουργημάτων
- Συνδυαστικές δεξιότητες ψηφιακής τεχνολογίας, επικοινωνίας & συνεργασίας
- Δεξιότητες ανάλυσης & παραγωγής περιεχομένου σε έντυπα και ηλεκτρονικά μέσα
- 8| 28 • Δεξιότητες διεπιστημονικής & διαθεματικής χρήσης των νέων τεχνολογιών

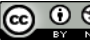

# 4. ΑΠΟΤΕΛΕΣΜΑΤΑ

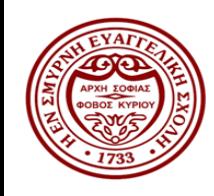

- ΦΥΛΛΑ ΕΡΓΑΣΙΑΣ
- ΕΡΓΑΣΙΕΣ ΜΑΘΗΤΩΝ/ΜΑΘΗΤΡΙΩΝ Ανοικτή πρόσβαση [εδώ](https://www.myhaikuclass.com/MariaPapadopoulou/a1/cms_page/view/52215665New%20Έγγραφο%20του%20Microsoft%20Word.docx)

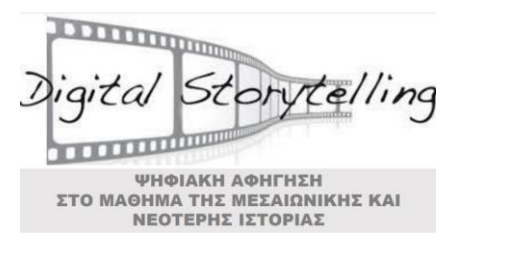

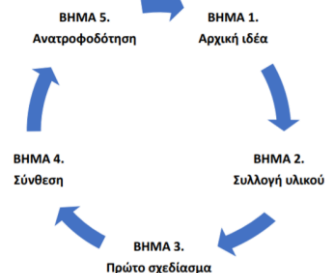

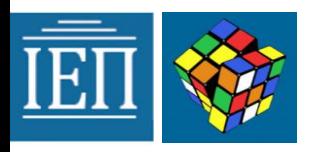

Οι Ψηφιακές Ανθρωπιστικές Επιστήμες στο Γυμνάσιο ▪ ΠΛΑΤΦΟΡΜΑ 21+ ΕΡΓΑΣΤΗΡΙΑ ΔΕΞΙΟΤΗΤΩΝ

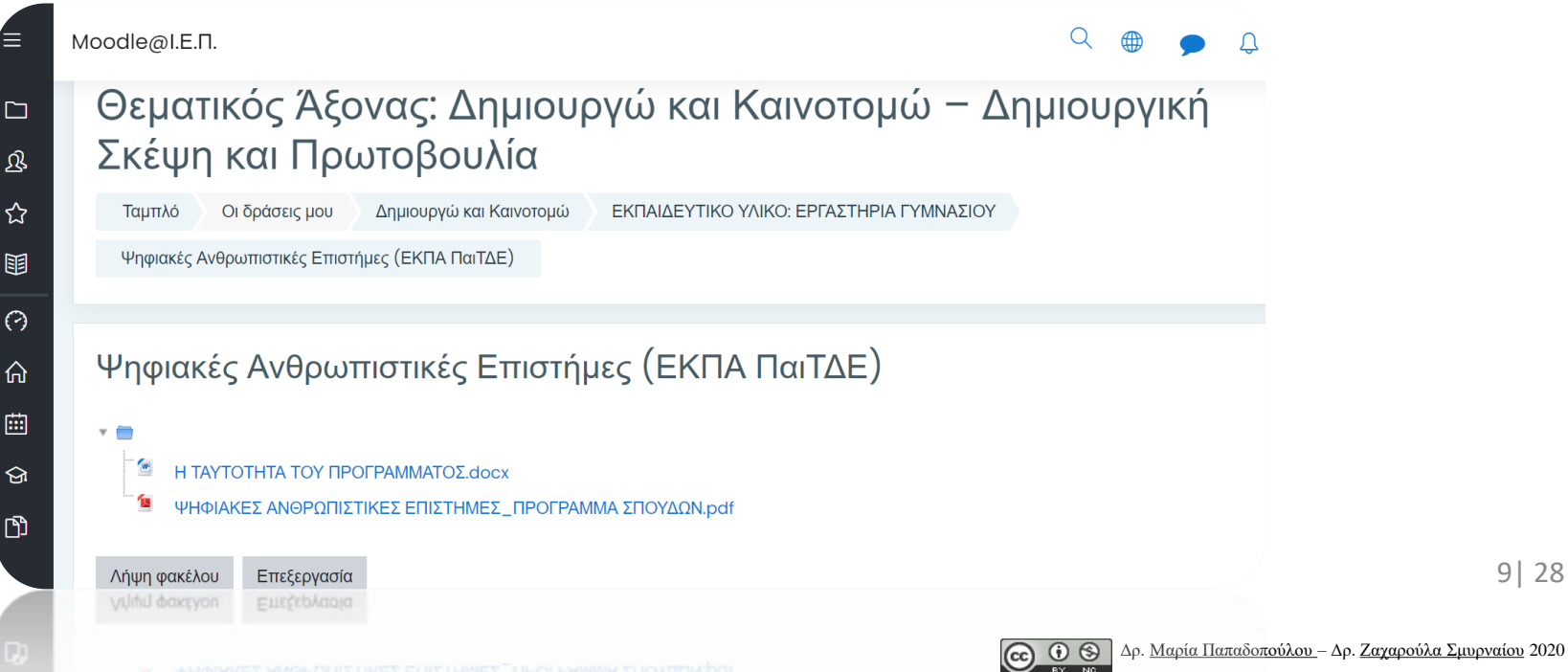

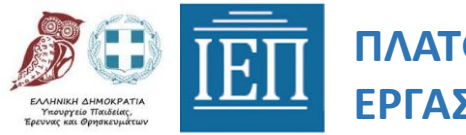

### **ΠΛΑΤΦΟΡΜΑ 21+ ΕΡΓΑΣΤΗΡΙΑ ΔΕΞΙΟΤΗΤΩΝ**

#### ΠΛΑΤΦΟΡΜΑ 21+: ΕΡΓΑΣΤΗΡΙΑ ΔΕΞΙΟΤΗΤΩΝ

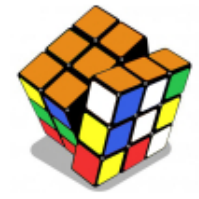

Δημιουργώ και Καινοτομώ – Δημιουργική Σκέψη και Πρωτοβουλία

ΜΙΤ: Δεξιότητες της τεχνολογίας και της επιστήμης

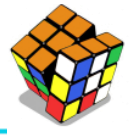

#### (Χτίσε νέες ιδέες, δώσε νέες λύσεις)

Περιλαμβάνονται προγράμματα στους παρακάτω τομείς:

i. Δημιουργώ, καινοτομώ, επιχειρώ ii. STEM/ STEAM ііі. Роµттотікή ίν. Επιχειρηματικότητα ν. Νέες Τεχνολογίες νί. Γνωριμία με επαγγέλματα

Λέξεις κλειδιά: δημιουργική διαδικασία, δημιουργική σκέψη, οργανωτική ικανότητα και προγραμματισμός, εικονική επιχείρηση, νεανική επιχειρηματικότητα, επαγγέλματα του μέλλοντος, οικονομικός αλφαβητισμός, οικονομία και ηθική, φορολογική συνείδηση, κοινωνική ευθύνη, ψηφιακά περιβάλλοντα/ανοιχτά ψηφιακά περιβάλλοντα, ψηφιακές δεξιότητες, καινοτομία, νέες επαγγελματικές δεξιότητες, προσωπικότητα και επαγγελματική ταυτότητα

- ∙− Δεξιότητες Μοντελισμού και προσομοίωσης
- Πληροφορικό γραμματισμό (ICT literacy)
- Ψηφιακό γραμματισμό (digital literacy)
- Τεχνολογικό γραμματισμό (technology literacy)
- Γραμματισμό στα μέσα (media literacy)
- Ευχέρεια στην Ηλεκτρονική Διακυβέρνηση
- Ψηφιακές Ανθρωπιστικές Επιστήμες
- Ασφαλή πλοήγηση στο διαδίκτυο (αντιμετώπιση phising, cyberbullying, κ.ά.)
- Προστασία από εξαρτητικές συμπεριφορές στις τεχνολογίες
- ∙ Δεξιότητες δημιουργίας και διαμοιρασμού ψηφιακών δημιουργημάτων
- ∙ Συνδυαστικές δεξιότητες ψηφιακής τεχνολογίας, επικοινωνίας και συνεργασίας
- Δεξιότητες ανάλυσης και παραγωγής περιεχομένου σε έντυπα και ηλεκτρονικά μέσα
- Δεξιότητες διεπιστημονικής και διαθεματικής χρήσης των νέων τεχνολογιών

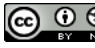

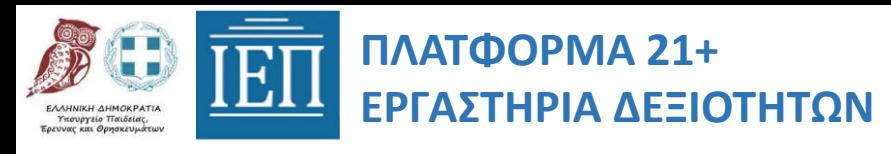

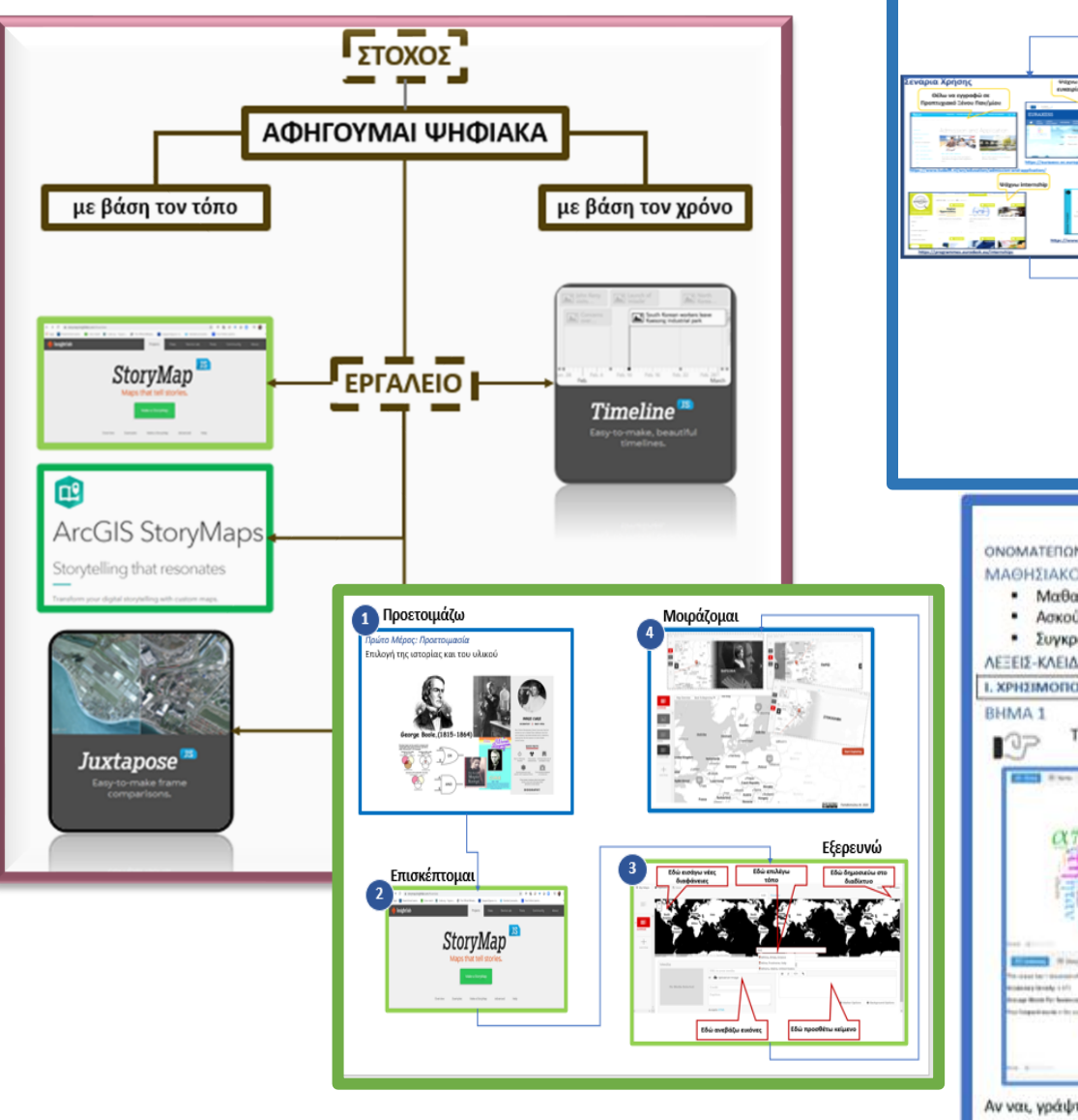

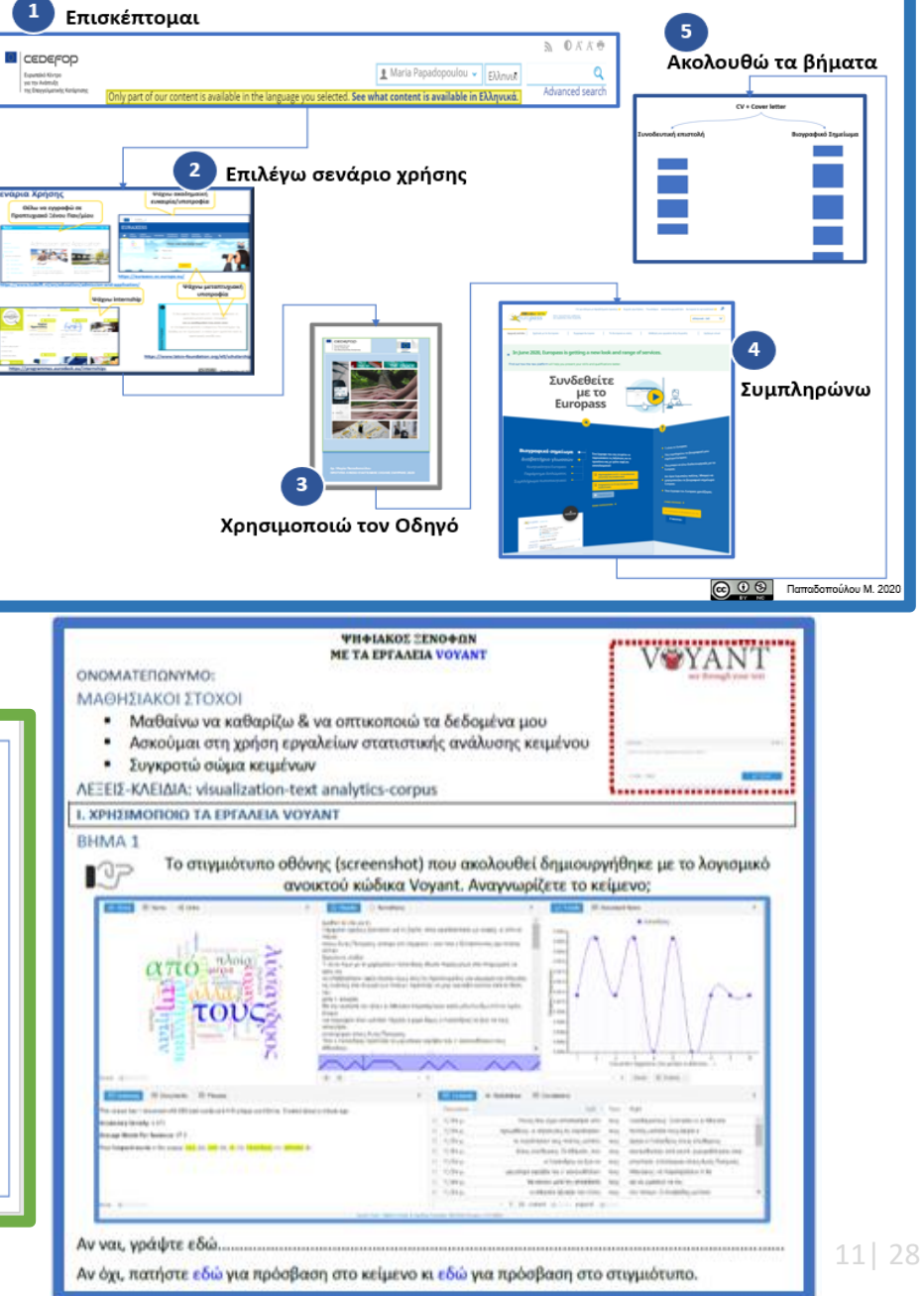

Οι Ψηφιακές Ανθρωπιστικές Επιστήμες στο Γυμνάσιο

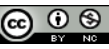

# Εργασίες Μαθητών/τριών

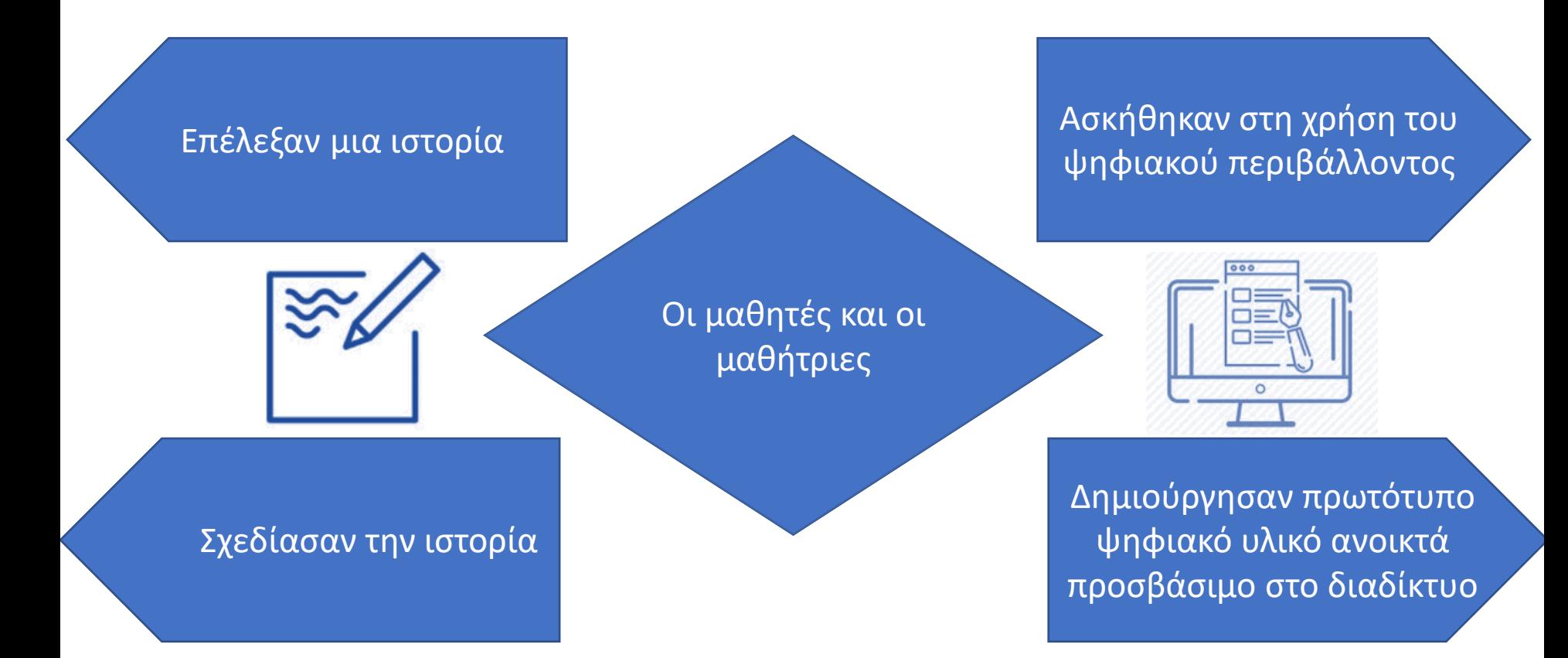

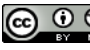

### Ιστορίες - ιστοσελίδες μαθητών/τριών

Ιστορίες-Ιστοσελίδες που δημιούργησαν οι μαθητές

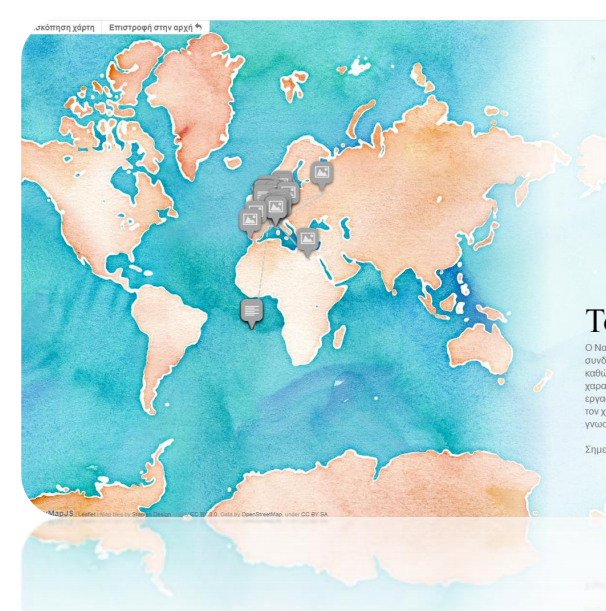

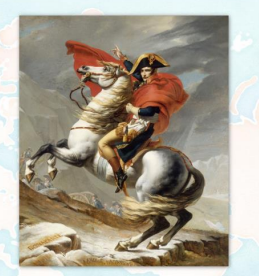

#### Το Ναπολεόντειο..."άνοιγμα"

.<br>«αρακτηρίζεται από μεγάλο ρίσκο, όπως και η επιχείρηση κατάκτησης της Ευρώπης. Στόχος, λοιπόν, αυτής της ρνασίας είναι η κατανραφή των κύριων νενονότων που καθόρισαν την στρατιωτική του πορεία, η σύ .<br>ον χαρακτήρα του Ναπ γνωστού στρατηγού

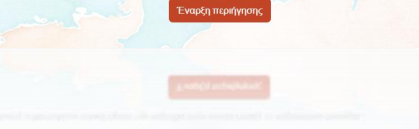

Back To Regioning **MERINANLAMI INDEW CHEAN** COLER

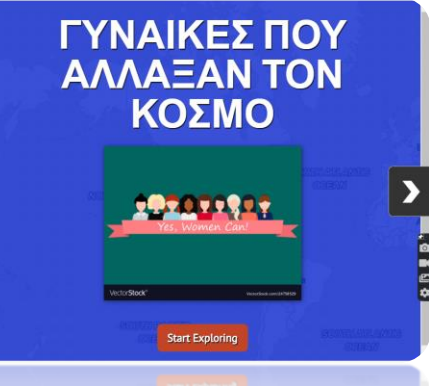

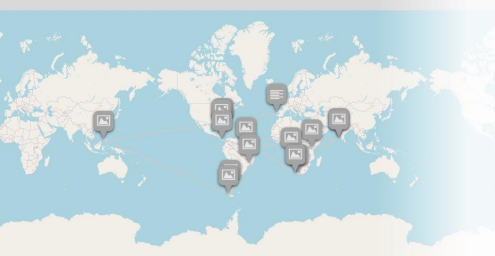

Back To Beginning

#### ΓΕΩΓΡΑΦΙΚΕΣ ΑΝΑΚΑΛΥΨΕΙΣ

**Start Explorin** 

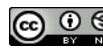

### Ιστορίες - ιστοσελίδες μαθητών/τριών

Jverview Back To Beginning < ↑

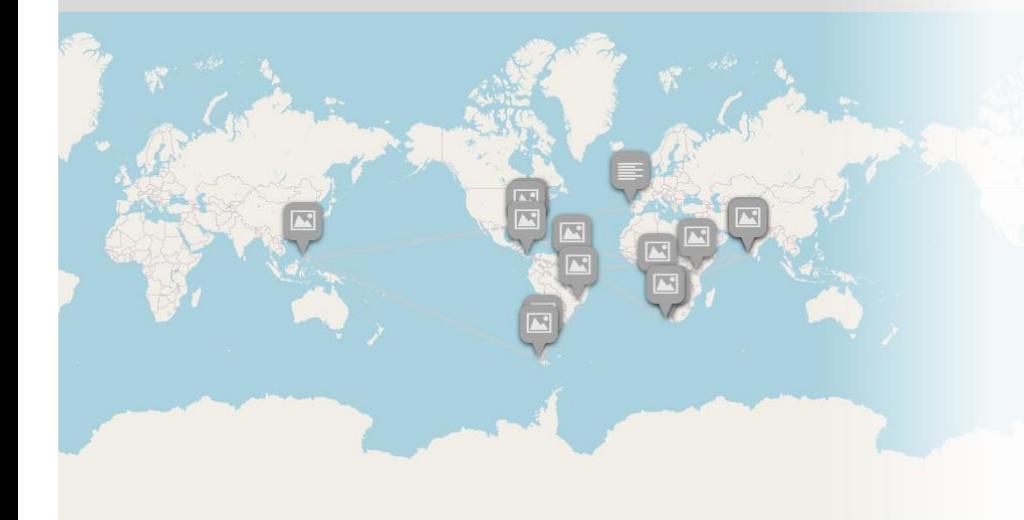

### ΓΕΩΓΡΑΦΙΚΕΣ ΑΝΑΚΑΛΥΨΕΙΣ

Οι γεωγραφικές ανακαλύψεις από το 1481 έως τον γύρο του κόσμου από τους Ισπανούς και τους Πορτογάλους...

Ονοματεπώνυμο δημιουργού: Μαρία Φύτρου

**Start Exploring** 

VMapJS | Leaflet | @ OpenStreetMap and contributors, under an open license

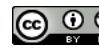

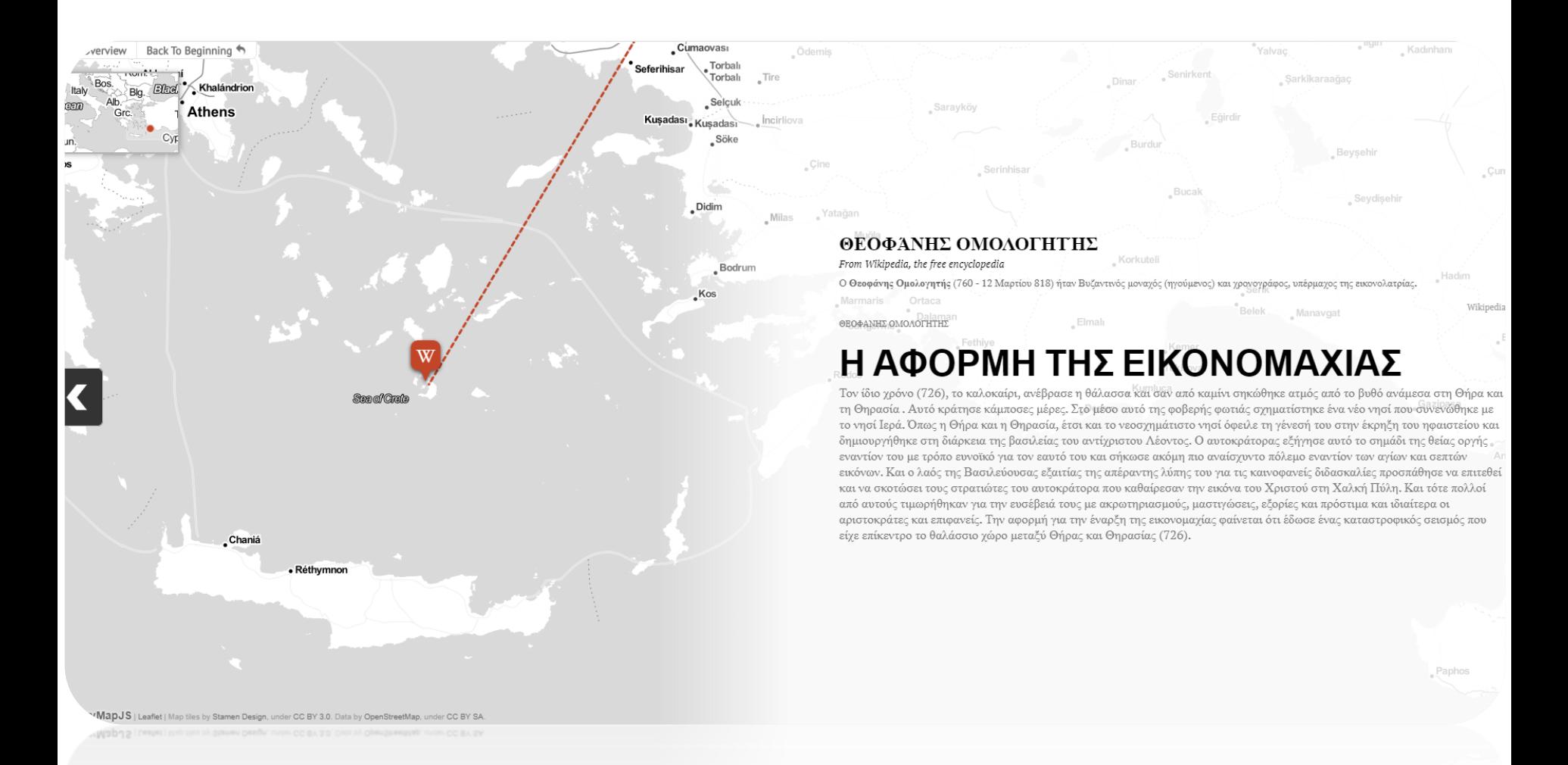

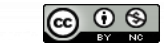

ta by OnenStreetMap, under CC BY SA

Επιστροφή στην αρχή <sup>4</sup> σκόπηση χάρτη

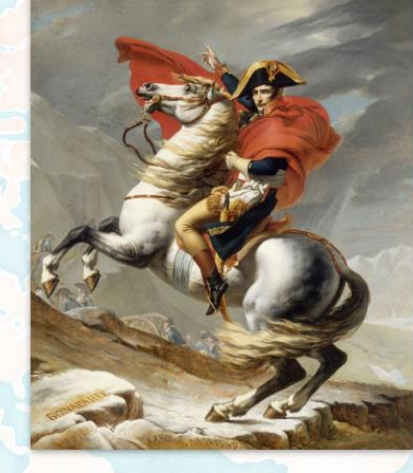

### Το Ναπολεόντειο..."άνοιγμα"

Ο Ναπολέων Βοναπάρτης ήταν ο τελευταίος μεγάλος κατακτητής στην ευρωπαϊκή ιστορία. Το όνομά του είναι συνδεδεμένο με την τεράστια αυτοκρατορία που δημιούργησε χάρη στις εκπληκτικές στρατηγικές του ικανότητες, καθώς και με το σκάκι, αφού σε αυτόν αποδίδεται το ομώνυμο άνοιγμα (=τρόπος έναρξης παρτίδας), το οποίο χαρακτηρίζεται από μεγάλο ρίσκο, όπως και η επιχείρηση κατάκτησης της Ευρώπης. Στόχος, λοιπόν, αυτής της εργασίας είναι η καταγραφή των κύριων γεγονότων που καθόρισαν την στρατιωτική του πορεία, η σύνδεσή τους με τον χαρακτήρα του Ναπολέοντα και γενικότερα μία σύντομη παρουσίαση του συνολικού έργου αυτού του τόσο γνωστού στρατηγού.

Σημείωση: ο Ναπολέων τελικά έχασε την παρτίδα στην οποία έπαιξε το παραπάνω άνοιγμα...

Έναρξη περιήγηση

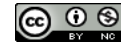

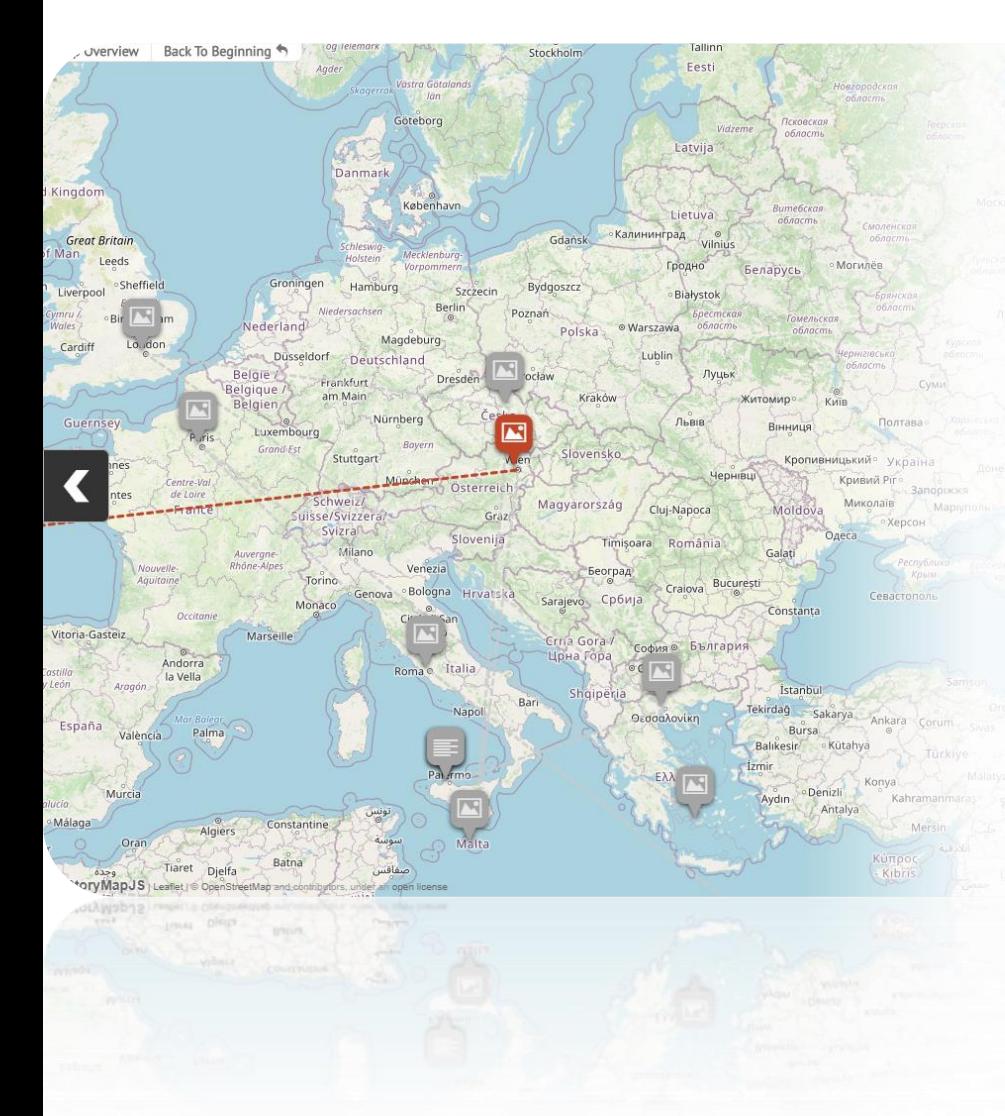

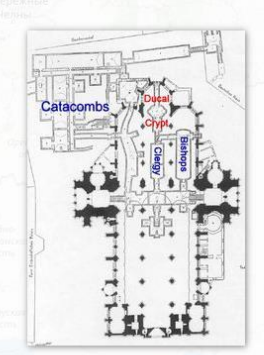

#### ΚΑΤΑΚΟΜΒΕΣ ΤΗΣ ΒΙΕΝΝΗΣ

Η μητοική εκκλησία της Ρωμαϊκής Αργιεπισκοπής της Βιέννης, ο καθεδρικός ναός του Ανίου Στεφάνου είναι ένα από τα πιο σημαντικά κτήρια της πόλης, πολύ λιγότεροι επισκέπτες όμως επισκέπτονται τις κατακόμβες στις οποίες βρίσκονται 11.000 νεκρά σώματα. Αν και το μεγαλύτερο μέρος του ναού χρονολογειται από τον 14ο αιώνα, η κρύπτη προήλθε μετά από ξέσπασμα της βουβωνικής πανώλης το 1730, όταν τα νεκροταφεία γύρω από τη Βιέννη αδειάστηκαν σε μια προσπάθεια να σταματήσει η παλίρροια της νόσου. Πολλοί από τους σκελετούς συσσωρευτή καν σε τακτοποιημένες σειρές με τα κρανία στην κορυφή. Σε ένα τμήμα στη δωρική κρύπτη αποθηκευονται όργανα των πριγκίπων, των βασιλιάδων και των αυτοκρατόρων, συμπεριλαμβανομένου του στομάχου της βασίλισσας του Hapsburg, της Μαρίας Θηρεσίας

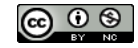

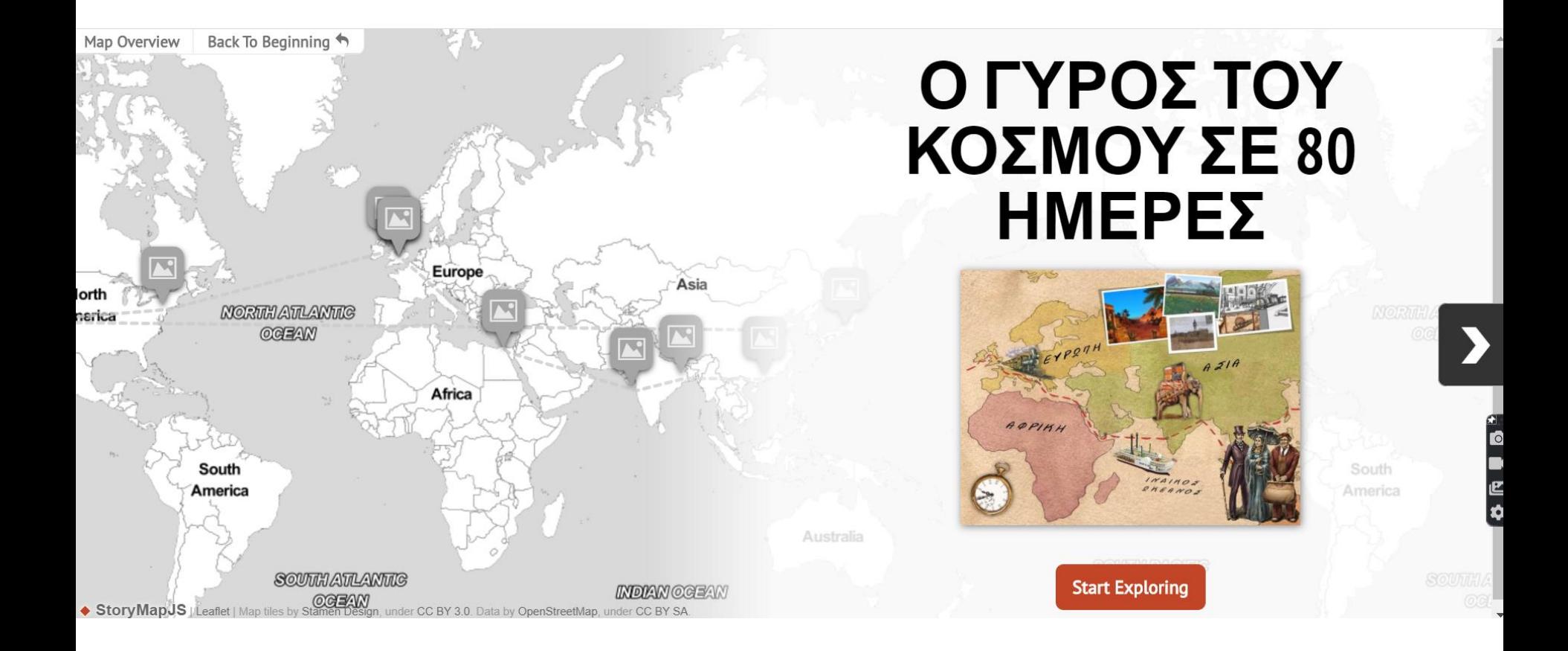

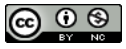

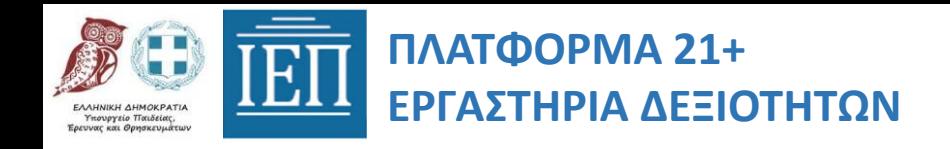

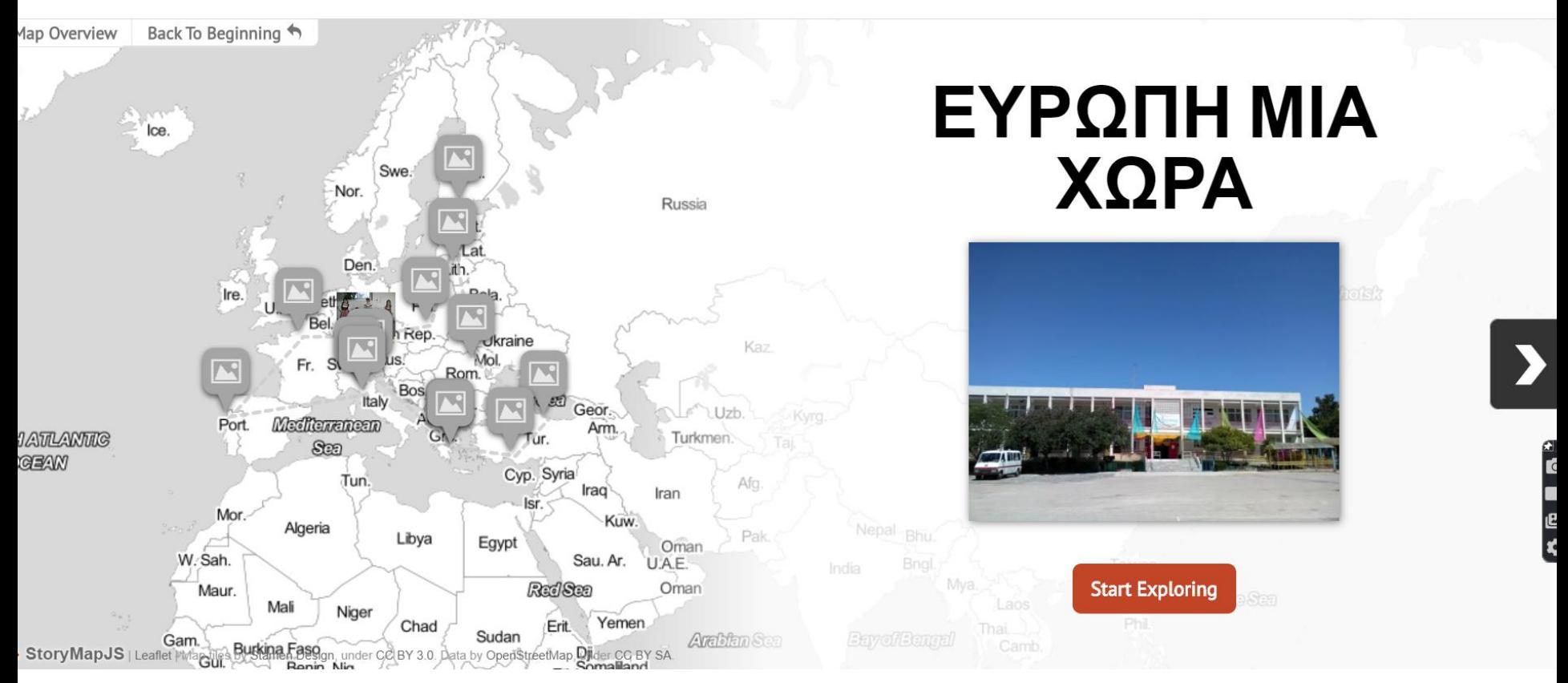

Ειδικό Γυμνάσιο Λύκειο Ηλιούπολης Επιμόρφωση στην Πλατφόρμα 21+ - Ομάδα 7

19| 28

https://uploads.knightlab.com/storymapjs/4c445cf7ea90d2acb01757d78e5ea085/europe/draft.html

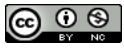

### 5. ΕΦΑΡΜΟΓΗ ΣΤΗ ΔΙΔΑΚΤΙΚΗ ΠΡΑΞΗ

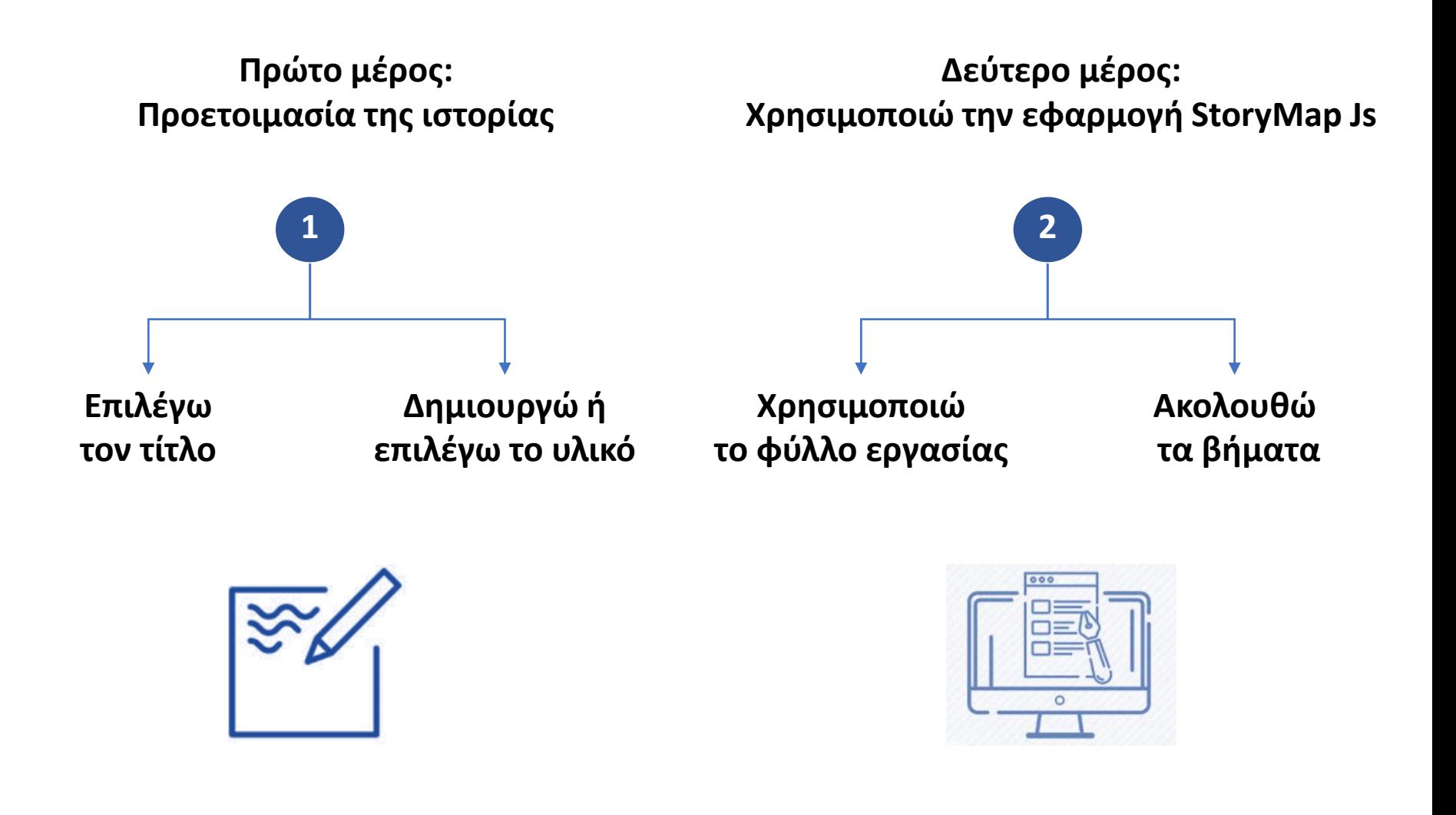

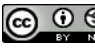

# Βήμα προς βήμα

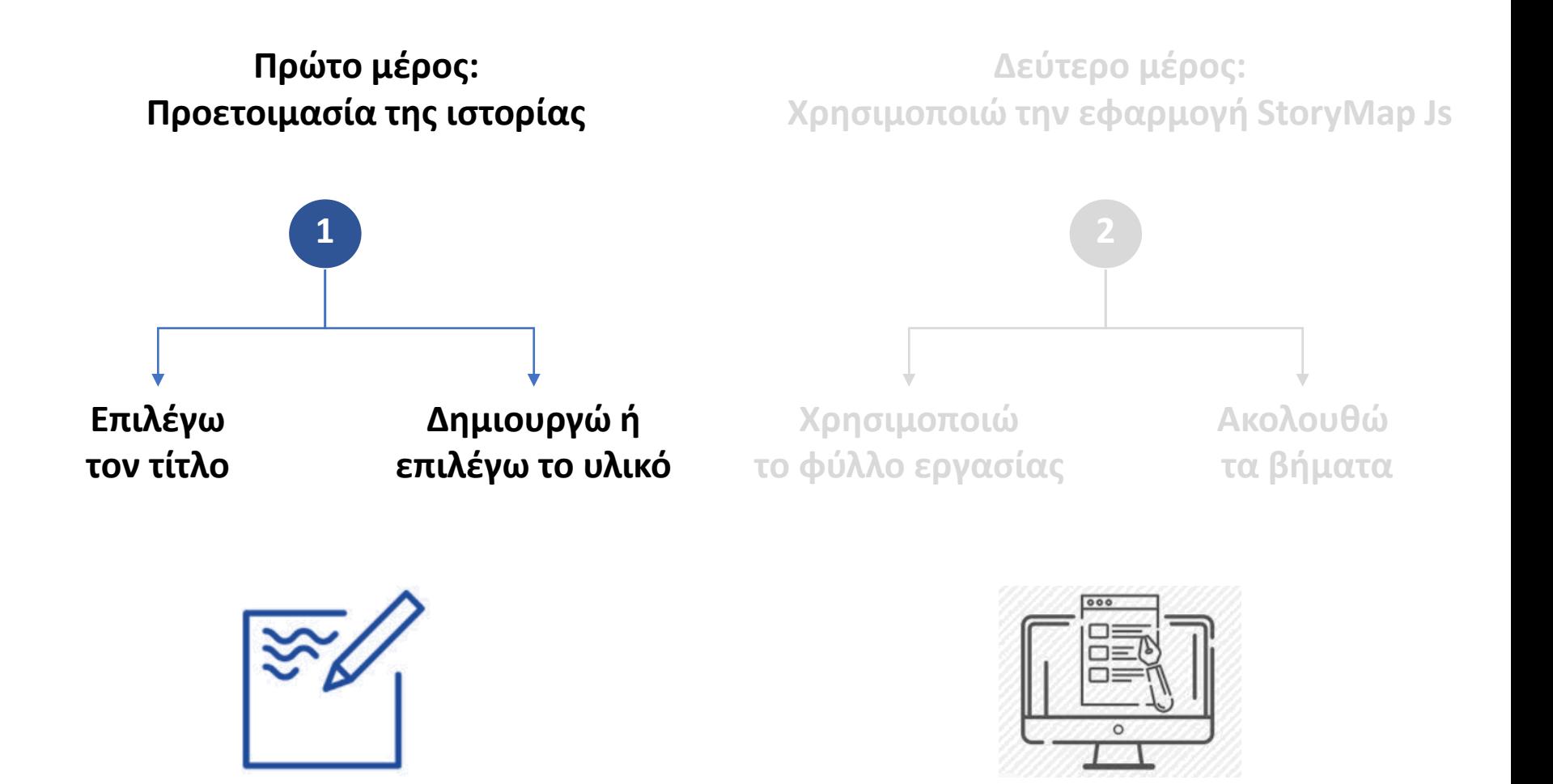

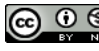

# Βήμα προς βήμα

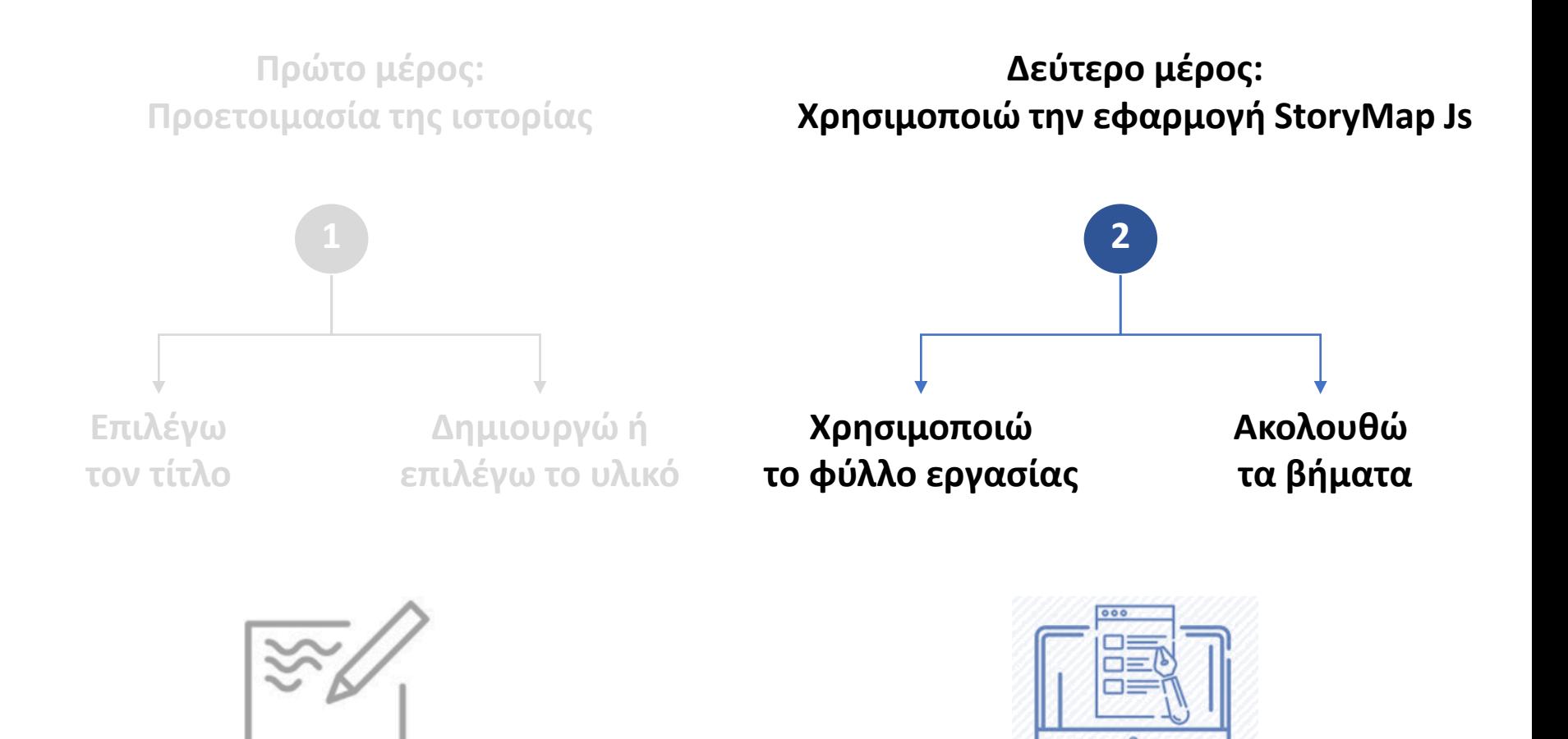

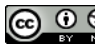

# Αρχίζοντας…

### ΣΕ ΠΟΙΟΥΣ ΑΠΕΥΘΥΝΕΤΑΙ

Σε όλους όσους διαθέτουν βασικό ψηφιακό γραμματισμό.

### ΥΛΙΚΟ ΠΟΥ ΑΠΑΙΤΕΙΤΑΙ

- $\checkmark$  H/Y
- $\checkmark$  Online Πρόσβαση στην ελεύθερη εφαρμογή [StoryMap](https://storymap.knightlab.com/) Knight Lab, Παν/μιο Northwestern. ΗΠΑ
- ✓ Λογαριασμός Google
- Φύλλα εργασίας <u>([εδώ](https://www.myhaikuclass.com/MariaPapadopoulou/a1/cms_page/view/52215665))</u>

### ΕΝΑΛΛΑΚΤΙΚΑ ΨΗΦΙΑΚΑ ΠΕΡΙΒΑΛΛΟΝΤΑ

✓ το επίσης ανοικτής πρόσβασης εργαλείο [ArcGis](https://www.arcgis.com/)

 $\circ$ 

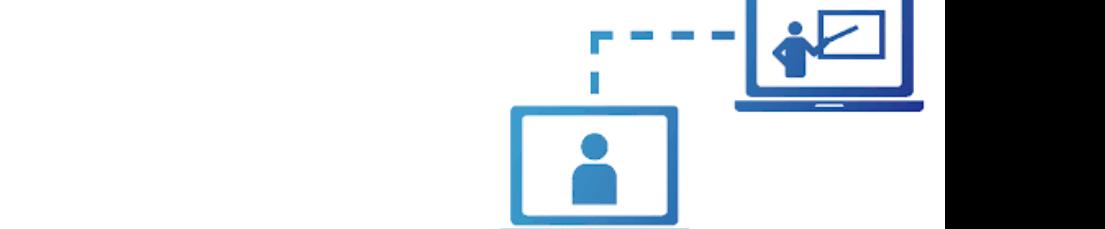

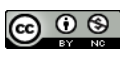

# Πρώτο μέρος : η ιστορία (unplugged)

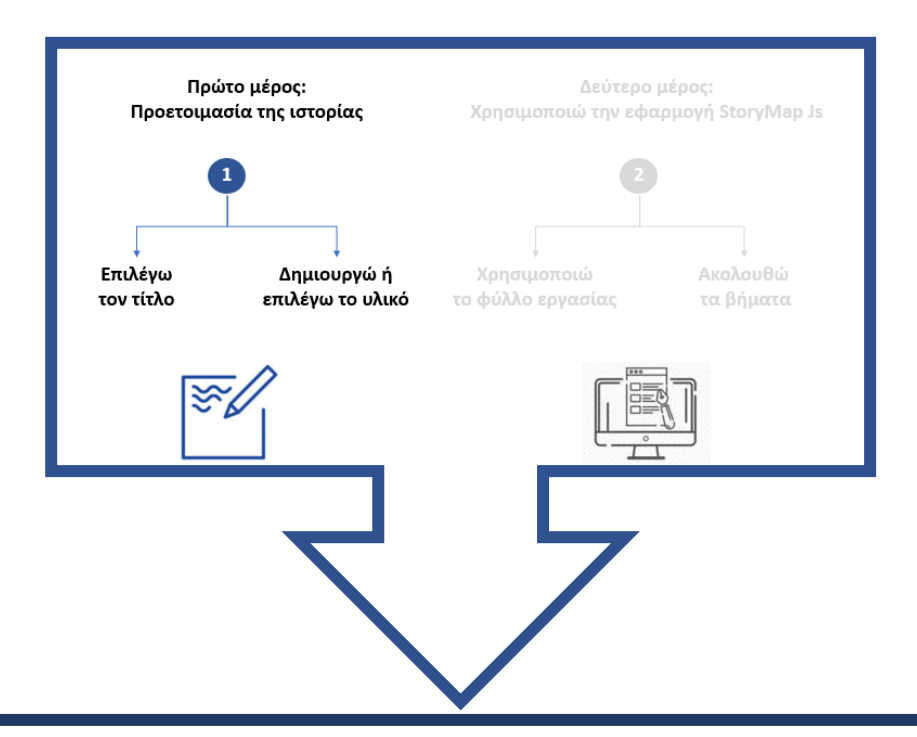

*Πρώτο Μέρος: Προετοιμασία* 

Επιλογή της ιστορίας με βάση δύο **κριτήρια:**

- Η ιστορία να είναι ευσύνοπτη: να ολοκληρώνεται σε έως 15 διαφάνειες
- Η δράση να εκτυλίσσεται σε πάνω από έναν τόπους

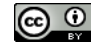

# Βήμα προς βήμα: το ψηφιακό περιβάλλον

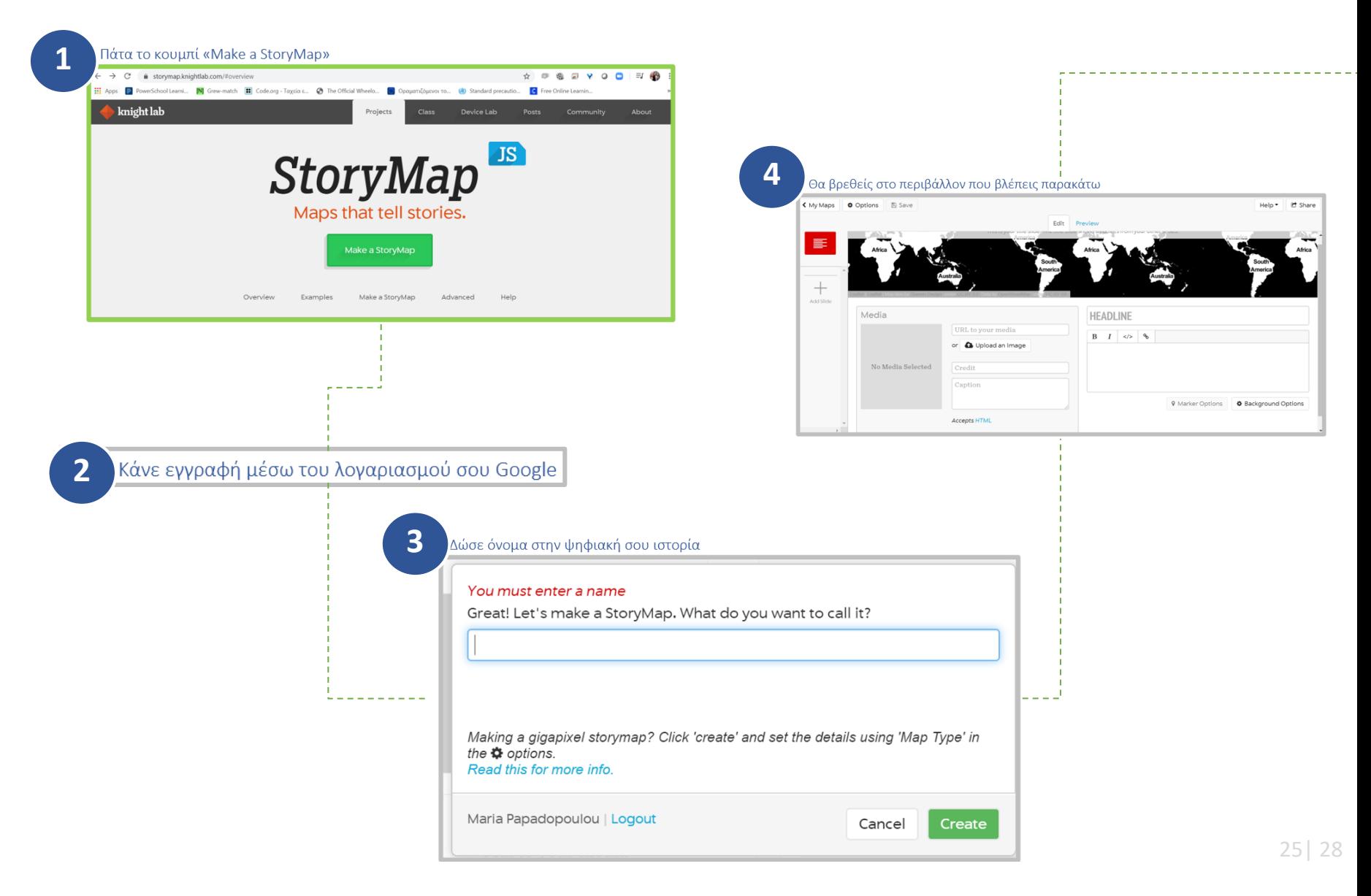

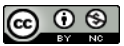

# Βήμα προς βήμα: το ψηφιακό περιβάλλον

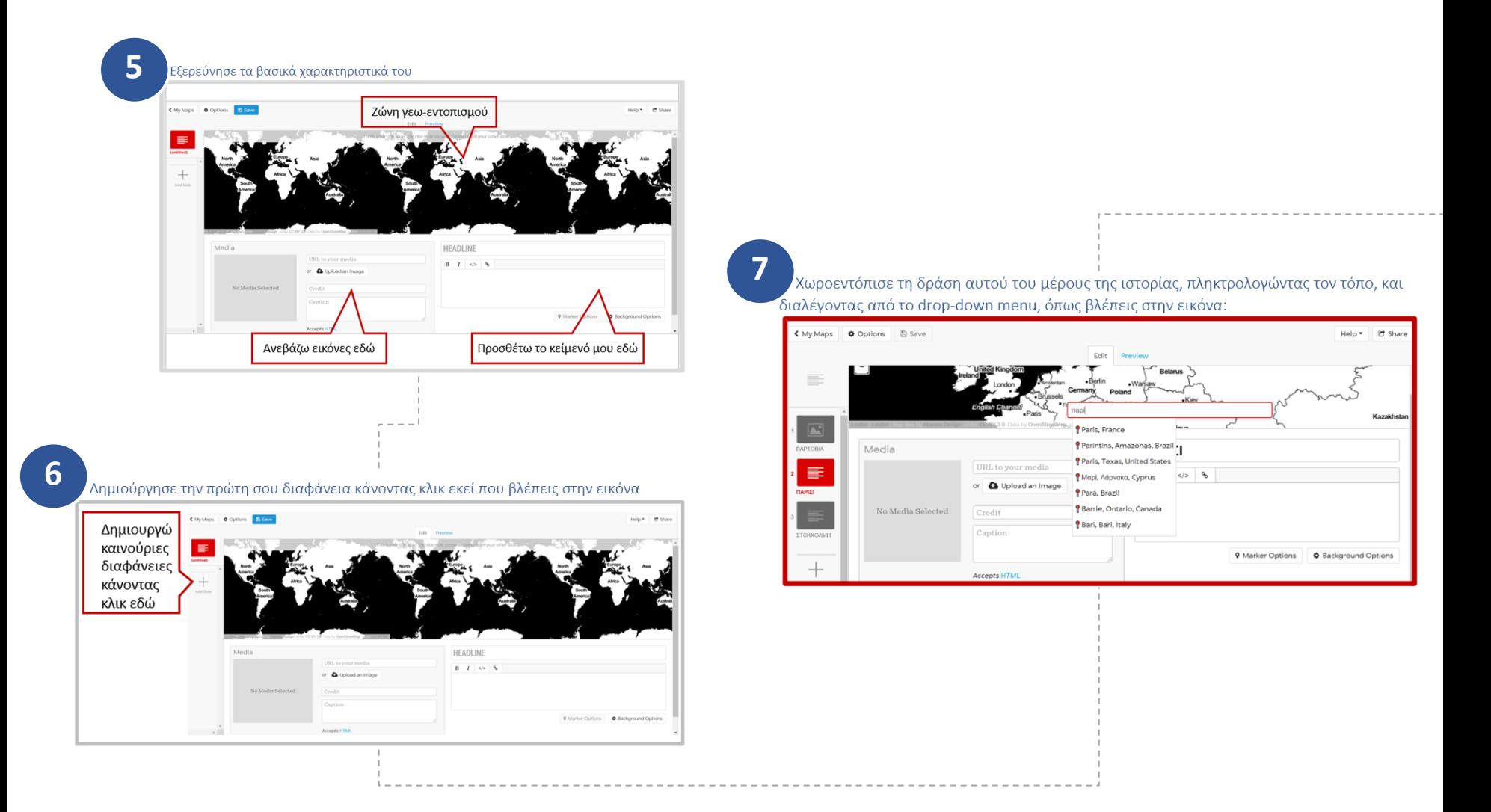

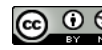

## Βήμα προς βήμα: το ψηφιακό περιβάλλον

ΕΠΑΝΑΛΑΒΕ

Επανάλαβε τα βήματα 6 και 7, ώσπου να ολοκληρώσεις την αφήγηση της ιστορίας

### ΚΑΝΕ ΠΡΟΕΠΙΣΚΟΠΗΣΗ

Ανά πάσα στιγμή μπορείς να πατήσεις το «Preview», για να δεις ολοκληρωμένη την ιστορία σου, ως το σημείο εκείνο.

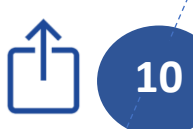

**11**

### ΜΟΙΡΑΣΟΥ

**9**

**8**

Μπορείς, επίσης, να μοιράσεις τη δουλειά σου, πατώντας το «Share».

#### ΣΩΣΕ

Θυμήσου, ανά τακτά διαστήματα να πατάς το «Save», ώστε να σώζεις τη δουλειά σου.

Καλή αφήγηση!

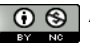

# Συνοψίζοντας…

### **Η ψηφιακή αφήγηση με χρήση χάρτη βοηθά…**

- εκπαιδευόμενους να επικεντρωθούν στη σχέση προσώπων-γεγονότων και τόπων στην ιστορία
	- να συσχετίσουν το υλικό που δημιούργησαν με υλικό από άλλες πηγές
- να χρησιμοποιήσουν ποικίλο **πολυμεσικό υλικό** (κείμενο, οπτικό υλικό, βίντεο), να το οργανώσουν και να το επεξεργαστούν και **εκπαιδευόμενους**
	- να διαθέσουν το αποτέλεσμα της ψηφιακής αφήγησης **ανοικτά προσβάσιμο** μέσω διαδικτύου

#### **ΤΑ ΣΥΝ ΤΗΣ ΨΗΦΙΑΚΗΣ ΑΦΗΓΗΣΗΣ ΜΕ ΧΡΗΣΗ ΧΑΡΤΗ**

### **Η προτεινόμενη δραστηριότητα επιτρέπει…**

- να πραγματοποιήσουν μια δραστηριότητα **ευέλικτη** ως προς:
	- τον τρόπο/μέθοδο διδασκαλίας (δια ζώσης ή εξ αποστάσεως)
	- το χρόνο που απαιτεί
	- την προσαρμογή σε:
		- διαφορετικές ηλικιακές ομάδες
		- διαφορετικά μαθήματα
		- διαφορετικά επίπεδα ψηφιακών δεξιοτήτων

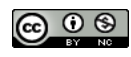

**στους διδάσκοντες**

**τους** 

### ΒΙΒΛΙΟΓΡΑΦΙΑ

Κοτρωνίδου Ι., Τόζιου Τ. (2011). Η Ψηφιακή αφήγηση στο σχολείο. Θεσσαλονίκη: Ζήτη.

- Παπαδοπούλου, Μ. (2020). Γεφυρώνοντας το ψηφιακό χάσμα. [Παρουσίαση](https://www.academia.edu/44022967/%CE%93%CE%B5%CF%86%CF%85%CF%81%CF%8E%CE%BD%CE%BF%CE%BD%CF%84%CE%B1%CF%82_%CF%84%CE%BF_%CF%88%CE%B7%CF%86%CE%B9%CE%B1%CE%BA%CF%8C_%CF%87%CE%AC%CF%83%CE%BC%CE%B1_%CF%88%CE%B7%CF%86%CE%B9%CE%B1%CE%BA%CE%AD%CF%82_%CE%B4%CE%B5%CE%BE%CE%B9%CF%8C%CF%84%CE%B7%CF%84%CE%B5%CF%82_%CF%83%CF%84%CE%B7%CE%BD_%CE%B5%CF%80%CE%BF%CF%87%CE%AE_%CF%84%CF%89%CE%BD_%CE%91%CE%BD%CE%BF%CE%B9%CE%BA%CF%84%CF%8E%CE%BD_%CE%94%CE%B5%CE%B4%CE%BF%CE%BC%CE%AD%CE%BD%CF%89%CE%BD_%CE%A0%CE%9B%CE%91%CE%A4%CE%A6%CE%9F%CE%A1%CE%9C%CE%91_21_%CE%95%CE%A1%CE%93%CE%91%CE%A3%CE%A4%CE%97%CE%A1%CE%99%CE%91_%CE%94%CE%95%CE%9E%CE%99%CE%9F%CE%A4%CE%97%CE%A4%CE%A9%CE%9D) στην Επιμόρφωση της Πλατφόρμας 21+ Εργαστήρια Δεξιοτήτων, 2.9.2020, Ινστιτούτο Εκπαιδευτικής Πολιτικής.
- Σμυρναίου Ζ. (2007). «Εκπαίδευση και Τεχνολογία: Εφαρμογές των Τεχνολογιών της Πληροφορίας και των Επικοινωνιών στην Εκπαίδευση. Αθήνα: Εκδόσεις Ηρόδοτος.
- Σμυρναίου Z. (2017). Νέες εξελίξεις στις σύγχρονες θεωρίες μάθησης στη διδασκαλία και στη μάθηση διαφορετικών γνωστικών αντικειμένων. Αθήνα: Εκδόσεις Ηρόδοτος.
- Το Μανιφέστο των Ψηφιακών Δεξιοτήτων (2014). Ευρωπαϊκό Σχολικό Δίκτυο, Ευρωπαϊκή Επιτροπή στο πλαίσιο της εκστρατείας e-Skills for Jobs 2014. ISBN 978-949144059-5
- Lambert, J. (2010). *Digital Storytelling Cookbook*. Berkeley: Digital Diner Press.
- National Research Council. (2006). *Learning to Think Spatially: GIS as a Support System in the K-12 Curriculum*. Washington, DC: The National Academies Press. doi:10.17226/11019.
- Seel N.M. (2012) Multiple-Documents Literacy. Στο: Seel N.M. (επιμ.). *Encyclopedia of the Sciences of Learning*. Springer.

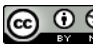

### ΣΑΣ ΕΥΧΑΡΙΣΤΟΥΜΕ !

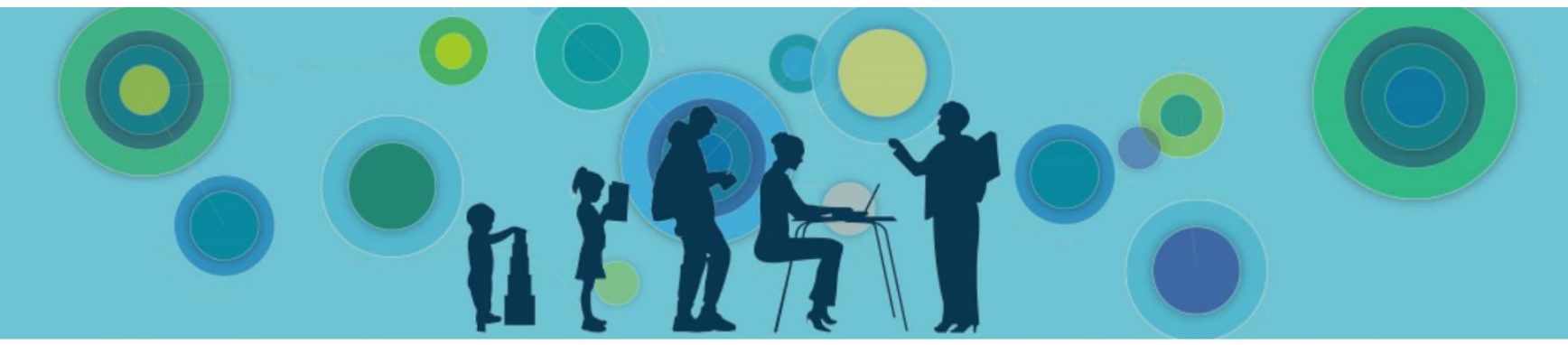

Πηγή εικόνας: [OECD Skills and Education Today](https://oecdedutoday.com/oecd-education-webinars/)

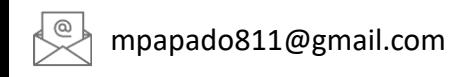

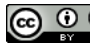